# Package 'STATegRa'

May 8, 2024

<span id="page-0-0"></span>Type Package

Title Classes and methods for multi-omics data integration

Version 1.40.0

Date 2018-05-02

Author STATegra Consortia

Maintainer David Gomez-Cabrero <david.gomezcabrero@ki.se>, Núria Planell <nuria.planell.picola@navarra.es>

**Depends**  $R$  ( $>= 2.10$ )

Imports Biobase, gridExtra, ggplot2, methods, stats, grid, MASS, calibrate, gplots, edgeR, limma, foreach, affy

**Suggests** RUnit, BiocGenerics, knitr  $(>= 1.6)$ , rmarkdown, BiocStyle  $(>=$ 1.3), roxygen2, doSNOW

VignetteBuilder knitr

Encoding UTF-8

biocViews Software, StatisticalMethod, Clustering, DimensionReduction, PrincipalComponent

Description Classes and tools for multi-omics data integration.

License GPL-2

LazyLoad yes

Collate 'STATegRa\_combiningMappings.R' 'STATegRa\_fused.R' 'STATegRa\_holistOmics.R' 'STATegRa\_omicsCLUST\_bioMap.R' 'STATegRa\_omicsCLUST\_bioDist.R' 'STATegRa\_omicsCLUST\_bioDistW.R' 'STATegRa\_omicsNPC.R' 'STATegRa\_omicsNPC\_internal.R' 'STATegRa\_omicsPCA\_caClass.R' 'STATegRa\_omicsPCA\_methods.R' 'STATegRa\_omicsPCA\_plotting.R' 'STATegRa\_package.R'

RoxygenNote 5.0.1

git\_url https://git.bioconductor.org/packages/STATegRa

git\_branch RELEASE\_3\_19

git\_last\_commit 2ddf02c

2 bioDist

git\_last\_commit\_date 2024-04-30 Repository Bioconductor 3.19 Date/Publication 2024-05-07

## Contents

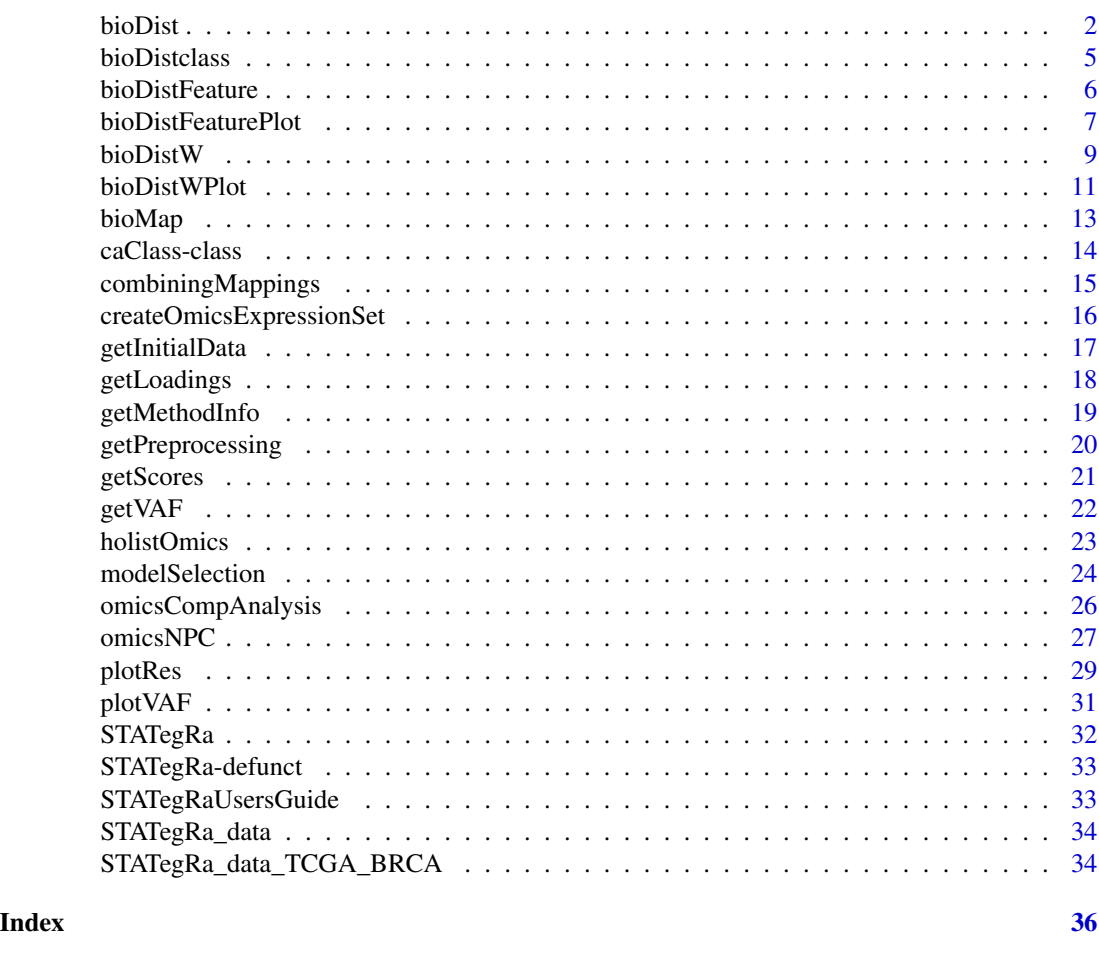

```
bioDist bioDist
```
### Description

Function to compute a bioDistclass object from profile data and a mapping. For details of the process see the user's guide, but briefly the process involves using the mapping to identify reference features appropriate to each surrogate feature (if any), aggregating the surrogate data into pseudodata for each reference feature, and then calculating the correlation distance between the reference features according to the surrogate data.

<span id="page-1-0"></span>

#### <span id="page-2-0"></span>bioDist 3

### Usage

```
bioDist(referenceFeatures=NULL, reference=NULL, mapping=NULL,
              referenceData=NULL, surrogateData=NULL, filtering=NULL,
              noMappingDist=NA, distance="spearman", aggregation="sum",
              maxitems=NULL, selectionRule="maxFC", expfac=NULL,
              name=NULL, ...)
```
### Arguments

referenceFeatures

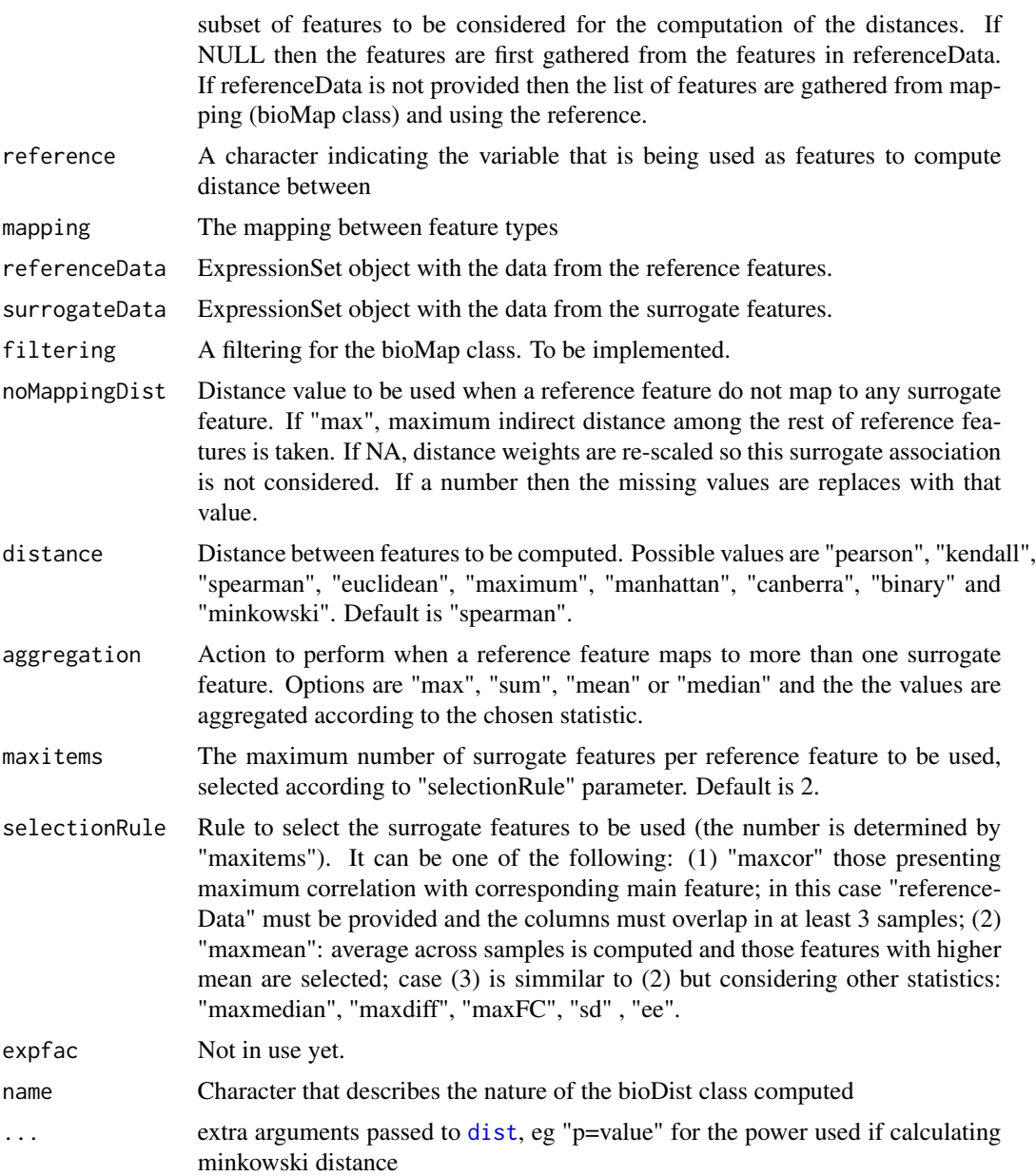

#### Value

An object of class bioDistclass containing distances between the features in surrogateData.

#### Author(s)

David Gomez-Cabrero

### Examples

```
data(STATegRa_S1)
data(STATegRa_S2)
require(Biobase)
# Truncate data for brevity
Block1 <- Block1[1:100,]
Block2 <- Block2[1:100,]
## Create ExpressionSets
mRNA.ds <- createOmicsExpressionSet(Data=Block1,pData=ed,pDataDescr=c("classname"))
miRNA.ds <- createOmicsExpressionSet(Data=Block2,pData=ed,pDataDescr=c("classname"))
## Create the bioMap
map.gene.miRNA<-bioMap(name = "Symbol-miRNA",
                       metadata = list(type_v1="Gene",type_v2="miRNA",
                                        source_database="targetscan.Hs.eg.db",
                                        data_extraction="July2014"),
                       map=mapdata)
# Create Gene-gene distance computed through miRNA data
bioDistmiRNA<-bioDist(referenceFeatures = rownames(Block1),
                      reference = "Var1",
                      mapping = map.gene.miRNA,
                      surrogateData = miRNA.ds, ### miRNA data
                      referenceData = mRNA.ds, ### mRNA data
                      maxitems=2,
                      selectionRule="sd",
                      expfac=NULL,
                      aggregation = "sum",
                      distance = "spearman",
                      noMappingDist = 0,
                      filtering = NULL,
                      name = "mRNAbymiRNA")
# Create Gene-gene distance through mRNA data
bioDistmRNA<-new("bioDistclass",
                 name = "mRNAbymRNA",
                 distance = cor(t(exprs(mRNA.ds)), method="spearman"),
                 map.name = "id",map .<i>metad</i>ata = list(),params = list()
```
###### Generation of the list of Surrogated distances.

#### <span id="page-4-0"></span>bioDistclass 5

```
bioDistList<-list(bioDistmRNA,bioDistmiRNA)
sample.weights<-matrix(0,4,2)
sample.weights[,1]<-c(0,0.33,0.67,1)
sample.weights[,2]<-c(1,0.67,0.33,0)
###### Generation of the list of bioDistWclass objects.
bioDistWList<-bioDistW(referenceFeatures = rownames(Block1),
                       bioDistList = bioDistList,
                       weights=sample.weights)
###### Plot of distances.
bioDistWPlot(referenceFeatures = rownames(Block1) ,
             listDistW = bioDistWList,
            method.cor="spearman")
###### Computing the matrix of features/distances associated.
fm<-bioDistFeature(Feature = rownames(Block1)[1] ,
                   listDistW = bioDistWList,
                   threshold.cor=0.7)
bioDistFeaturePlot(data=fm)
```
bioDistclass *bioDistclass*

### Description

Class to manage mappings between genomic features.

### Usage

```
bioDistclass(name, distance, map.name, map.metadata, params)
```
#### Arguments

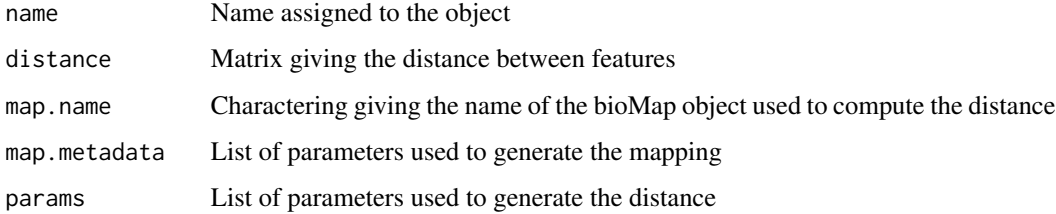

<span id="page-5-0"></span>bioDistFeature *bioDistFeature*

### Description

Function that computes for a given selected feature the closest features given a selected set of weighted distances.

#### Usage

bioDistFeature(Feature, listDistW, threshold.cor)

### Arguments

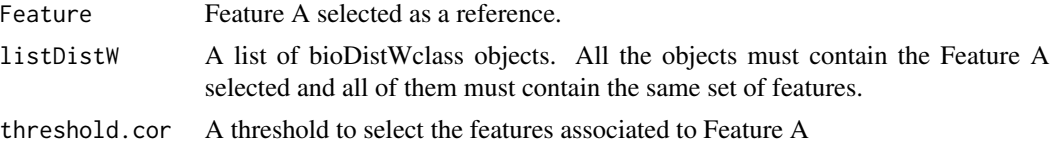

### Value

Matrix with the associated features given the different weighted distances considered

#### Author(s)

David Gomez-Cabrero

### Examples

```
data(STATegRa_S1)
data(STATegRa_S2)
require(Biobase)
# Truncate data for brevity
Block1 <- Block1[1:100,]
Block2 <- Block2[1:100,]
## Create ExpressionSets
mRNA.ds <- createOmicsExpressionSet(Data=Block1,pData=ed,pDataDescr=c("classname"))
miRNA.ds <- createOmicsExpressionSet(Data=Block2,pData=ed,pDataDescr=c("classname"))
## Create the bioMap
map.gene.miRNA<-bioMap(name = "Symbol-miRNA",
                       metadata = list(type_v1="Gene",type_v2="miRNA",
                                        source_database="targetscan.Hs.eg.db",
                                        data_extraction="July2014"),
                       map=mapdata)
```
# Create Gene-gene distance computed through miRNA data

```
bioDistmiRNA<-bioDist(referenceFeatures = rownames(Block1),
                      reference = "Var1",
                      mapping = map.gene.miRNA,
                      surrogateData = miRNA.ds, ### miRNA data
                      referenceData = mRNA.ds, ### mRNA data
                      maxitems=2,
                      selectionRule="sd",
                      expfac=NULL,
                      aggregation = "sum",
                      distance = "spearman",
                      noMappingDist = 0,
                      filtering = NULL,
                      name = "mRNAbymiRNA")
# Create Gene-gene distance through mRNA data
bioDistmRNA<-new("bioDistclass",
                 name = "mRNAbymRNA",
                 distance = cor(t(exprs(mRNA.ds)),method="spearman"),
                 map.name = "id",map . \text{metadata} = list(),params = list()###### Generation of the list of Surrogated distances.
bioDistList<-list(bioDistmRNA,bioDistmiRNA)
sample.weights<-matrix(0,4,2)
sample.weights[,1]<-c(0,0.33,0.67,1)
sample.weights[,2]<-c(1,0.67,0.33,0)
###### Generation of the list of bioDistWclass objects.
bioDistWList<-bioDistW(referenceFeatures = rownames(Block1),
                       bioDistList = bioDistList,
                       weights=sample.weights)
###### Plot of distances.
bioDistWPlot(referenceFeatures = rownames(Block1) ,
             listDistW = bioDistWList,
             method.cor="spearman")
###### Computing the matrix of features/distances associated.
fm<-bioDistFeature(Feature = rownames(Block1)[1] ,
                   listDistW = bioDistWList,
                   threshold.cor=0.7)
bioDistFeaturePlot(data=fm)
```
bioDistFeaturePlot *bioDistFeaturePlot*

#### Description

Function that pltos the results from a bioDistFeature analysis

#### Usage

bioDistFeaturePlot(data)

#### Arguments

data Matrix produced by bioDistFeature

#### Value

Generates a heatmap plot

### Author(s)

David Gomez-Cabrero

### Examples

```
data(STATegRa_S1)
data(STATegRa_S2)
require(Biobase)
```

```
# Truncate data for brevity
Block1 <- Block1[1:100,]
Block2 <- Block2[1:100,]
```

```
## Create ExpressionSets
mRNA.ds <- createOmicsExpressionSet(Data=Block1,pData=ed,pDataDescr=c("classname"))
miRNA.ds <- createOmicsExpressionSet(Data=Block2,pData=ed,pDataDescr=c("classname"))
```

```
## Create the bioMap
map.gene.miRNA<-bioMap(name = "Symbol-miRNA",
                       metadata = list(type_v1="Gene",type_v2="miRNA",
                                        source_database="targetscan.Hs.eg.db",
                                        data_extraction="July2014"),
                       map=mapdata)
```

```
# Create Gene-gene distance computed through miRNA data
bioDistmiRNA<-bioDist(referenceFeatures = rownames(Block1),
                      reference = "Var1",
                      mapping = map.gene.miRNA,
                      surrogateData = miRNA.ds, ### miRNA data
                      referenceData = mRNA.ds, ### mRNA data
                      maxitems=2,
                      selectionRule="sd",
                      expfac=NULL,
                      aggregation = "sum",
                      distance = "spearman",
                      noMappingDist = 0,
```
#### <span id="page-8-0"></span>bioDistW 9

```
filtering = NULL,
                      name = "mRNAbymiRNA")
# Create Gene-gene distance through mRNA data
bioDistmRNA<-new("bioDistclass",
                 name = "mRNAbymRNA",
                 distance = cor(t(exprs(mRNA.ds)), method="spearman"),
                 map.name = "id",map .<i>metad</i>ata = list(),params = list()###### Generation of the list of Surrogated distances.
bioDistList<-list(bioDistmRNA,bioDistmiRNA)
sample.weights<-matrix(0,4,2)
sample.weights[,1]<-c(0,0.33,0.67,1)
sample.weights[,2]<-c(1,0.67,0.33,0)
###### Generation of the list of bioDistWclass objects.
bioDistWList<-bioDistW(referenceFeatures = rownames(Block1),
                       bioDistList = bioDistList,
                       weights=sample.weights)
###### Plot of distances.
bioDistWPlot(referenceFeatures = rownames(Block1) ,
             listDistW = bioDistWList,
             method.cor="spearman")
###### Computing the matrix of features/distances associated.
fm<-bioDistFeature(Feature = rownames(Block1)[1] ,
                   listDistW = bioDistWList,
                   threshold.cor=0.7)
bioDistFeaturePlot(data=fm)
```
bioDistW *bioDistW*

#### Description

Function that computes weighted distances between a list of bioDistclass objects.

#### Usage

bioDistW(referenceFeatures, bioDistList, weights)

#### **Arguments**

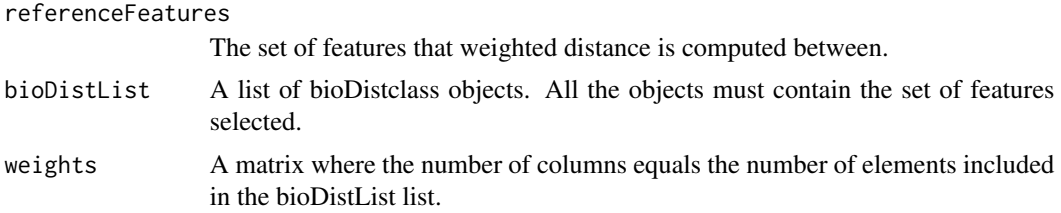

### Value

Returns a list of bioDistWclass objects. Each element in the list returns the weighted distance associated to each row in the "weights" matrix.

#### Author(s)

David Gomez-Cabrero

### Examples

```
data(STATegRa_S1)
data(STATegRa_S2)
require(Biobase)
# Truncate data for brevity
Block1 <- Block1[1:100,]
Block2 <- Block2[1:100,]
## Create ExpressionSets
mRNA.ds <- createOmicsExpressionSet(Data=Block1,pData=ed,pDataDescr=c("classname"))
miRNA.ds <- createOmicsExpressionSet(Data=Block2,pData=ed,pDataDescr=c("classname"))
## Create the bioMap
map.gene.miRNA<-bioMap(name = "Symbol-miRNA",
                       metadata = list(type_v1="Gene",type_v2="miRNA",
                                        source_database="targetscan.Hs.eg.db",
                                        data_extraction="July2014"),
                       map=mapdata)
# Create Gene-gene distance computed through miRNA data
bioDistmiRNA<-bioDist(referenceFeatures = rownames(Block1),
                      reference = "Var1",
                      mapping = map.gene.miRNA,
                      surrogateData = miRNA.ds, ### miRNA data
                      referenceData = mRNA.ds, ### mRNA data
                      maxitems=2,
                      selectionRule="sd",
                      expfac=NULL,
                      aggregation = "sum",
                      distance = "spearman",
                      noMappingDist = 0,
                      filtering = NULL,
```

```
name = "mRNAbymiRNA")
# Create Gene-gene distance through mRNA data
bioDistmRNA<-new("bioDistclass",
                 name = "mRNAbymRNA",
                 distance = cor(t(exprs(mRNA.ds)),method="spearman"),
                 map.name = "id",map.metadata = list(),
                 params = list()###### Generation of the list of Surrogated distances.
bioDistList<-list(bioDistmRNA,bioDistmiRNA)
sample.weights<-matrix(0,4,2)
sample.weights[,1]<-c(0,0.33,0.67,1)
sample.weights[,2]<-c(1,0.67,0.33,0)
###### Generation of the list of bioDistWclass objects.
bioDistWList<-bioDistW(referenceFeatures = rownames(Block1),
                       bioDistList = bioDistList,
                       weights=sample.weights)
###### Plot of distances.
bioDistWPlot(referenceFeatures = rownames(Block1) ,
             listDistW = bioDistWList,
             method.cor="spearman")
###### Computing the matrix of features/distances associated.
fm<-bioDistFeature(Feature = rownames(Block1)[1] ,
                   listDistW = bioDistWList,
                   threshold.cor=0.7)
bioDistFeaturePlot(data=fm)
```
bioDistWPlot *bioDistWPlot*

#### Description

Function that plots the "distance relation" between features computed through different surrogate features.

#### Usage

```
bioDistWPlot(referenceFeatures, listDistW, method.cor)
```
#### **Arguments**

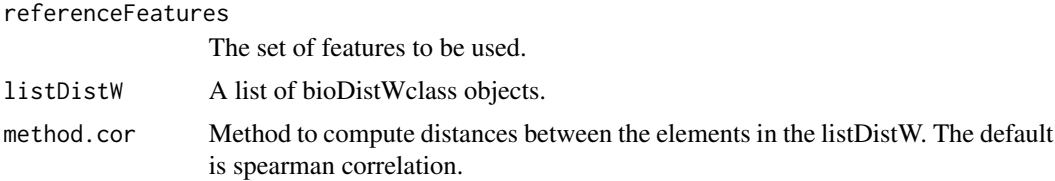

#### Value

Makes a plot with the projected distance between the listDistW objects.

### Author(s)

David Gomez-Cabrero

### Examples

```
data(STATegRa_S1)
data(STATegRa_S2)
require(Biobase)
# Truncate data for brevity
Block1 <- Block1[1:100,]
Block2 <- Block2[1:100,]
## Create ExpressionSets
mRNA.ds <- createOmicsExpressionSet(Data=Block1,pData=ed,pDataDescr=c("classname"))
miRNA.ds <- createOmicsExpressionSet(Data=Block2,pData=ed,pDataDescr=c("classname"))
## Create the bioMap
map.gene.miRNA<-bioMap(name = "Symbol-miRNA",
                       metadata = list(type_v1="Gene",type_v2="miRNA",
                                        source_database="targetscan.Hs.eg.db",
                                        data_extraction="July2014"),
                       map=mapdata)
# Create Gene-gene distance computed through miRNA data
bioDistmiRNA<-bioDist(referenceFeatures = rownames(Block1),
                      reference = "Var1",
                      mapping = map.gene.miRNA,
                      surrogateData = miRNA.ds, ### miRNA data
                      referenceData = mRNA.ds, ### mRNA data
                      maxitems=2,
                      selectionRule="sd",
                      expfac=NULL,
                      aggregation = "sum",
                      distance = "spearman",
                      noMappingDist = 0,
                      filtering = NULL,
                      name = "mRNAbymiRNA")
```
#### <span id="page-12-0"></span>bioMap 13

```
# Create Gene-gene distance through mRNA data
bioDistmRNA<-new("bioDistclass",
                 name = "mRNAbymRNA",
                 distance = cor(t(exprs(mRNA.ds)), method="spearman"),
                 map.name = "id",
                 map.metadata = list(),
                 params = list()###### Generation of the list of Surrogated distances.
bioDistList<-list(bioDistmRNA,bioDistmiRNA)
sample.weights<-matrix(0,4,2)
sample.weights[,1]<-c(0,0.33,0.67,1)
sample.weights[,2]<-c(1,0.67,0.33,0)
###### Generation of the list of bioDistWclass objects.
bioDistWList<-bioDistW(referenceFeatures = rownames(Block1),
                       bioDistList = bioDistList,
                       weights=sample.weights)
###### Plot of distances.
bioDistWPlot(referenceFeatures = rownames(Block1) ,
             listDistW = bioDistWList,
             method.cor="spearman")
###### Computing the matrix of features/distances associated.
fm<-bioDistFeature(Feature = rownames(Block1)[1] ,
                   listDistW = bioDistWList,
                   threshold.cor=0.7)
bioDistFeaturePlot(data=fm)
```
bioMap *bioMap*

#### Description

Function to generate a bioMap object.

### Usage

bioMap(name, metadata, map)

#### Arguments

name Name to assign the object

<span id="page-13-0"></span>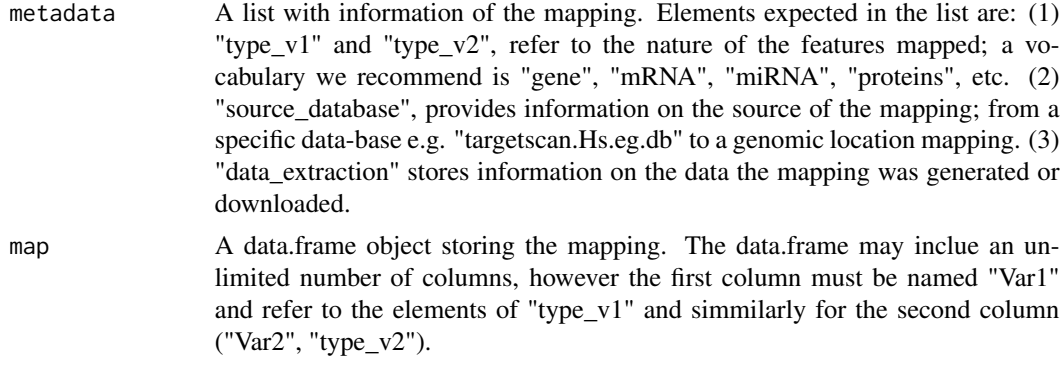

### Value

An object of class bioMap

#### Author(s)

David Gomez-Cabrero

### Examples

```
data(STATegRa_S2)
map.gene.miRNA<-bioMap(name = "Symbol-miRNA",
                       metadata = list(type_v1="Gene",type_v2="miRNA",
                                       source_database="targetscan.Hs.eg.db",
                                       data_extraction="July2014"),
                       map=mapdata)
```
<span id="page-13-1"></span>caClass-class *caClass*

### Description

Stores the results of any of the omicsPCA analyses.

### Slots

InitialData List of ExpressionSets, one for each set of omics data Names Character vector giving names for the input data preprocessing Character vector describing the preprocessing applied to the data preproData List of matrices containing data after preprocessing caMethod Character giving the component analysis method name commonComps Numeric giving the number of common components distComps Numeric vector giving the number of distinctive components for each block scores List of matrices of common and distinctive scores

<span id="page-14-0"></span>loadings List of matrices of common and distinctive loadings

VAF List of matrices indicating VAF (Variability Explained For) for each component in each block of data

others List containing other miscellaneous information specific to different SCA methods

#### Author(s)

Patricia Sebastian Leon

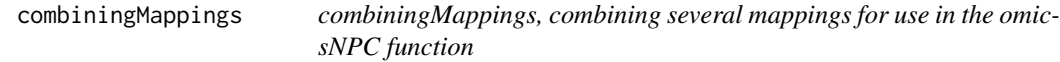

#### Description

This function combines several annotation so that measurements across different datasets are mapped to the same reference elements (e.g., genes). The annotations should all be either data frame / matrices, named vectors/lists, or bioMap objects. See the examples for further details

#### Usage

```
combiningMappings(mappings, reference = NULL, retainAll = FALSE)
```
#### Arguments

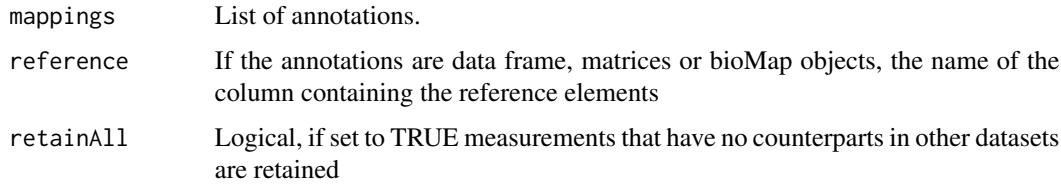

### Value

A data frame encoding the mapping across several dataset

#### Author(s)

Vincenzo Lagani

### References

Nestoras Karathanasis, Ioannis Tsamardinos and Vincenzo Lagani. omicsNPC: applying the Non-Parametric Combination methodology to the integrative analysis of heterogeneous omics data. Submitted to PlosONE.

#### Examples

```
#Example 1
#Mapping with data frames
mRNA \le data.frame(gene = rep(c('G1', 'G2', 'G3'), each = 2), probeset = paste('p', 1:6, sep = ''));
methylation <- data.frame(gene = c(rep('G1', 3), rep('G2', 4)),
                                 methy = paste('methy', 1:7, sep = ''));
miRNA <- data.frame(gene = c(rep('G1', 2), rep('G2', 1), rep('G3', 2)),
                               miR = c('miR1', 'miR2', 'miR1', 'miR1', 'miR2'));
mappings \leq list(mRNA = mRNA, methylation = methylation, miRNA = miRNA);
combiningMappings(mappings = mappings, retainAll = TRUE)
#Example 2
#Mapping with character vectors
mRNA <- rep(c('G1', 'G2', 'G3'), each = 2);
names(mRNA) = paste('p', 1:6, sep = '');
methylation <- c(rep('G1', 3), rep('G2', 4));
names(methylation) = paste('methy', 1:7, sep = '');
miRNA <- c(rep('G1', 2), rep('G2', 1), rep('G3', 2));
names(miRNA) = c('miR1', 'miR2', 'miR1', 'miR1', 'miR2');
mappings \leq list(mRNA = mRNA, methylation = methylation, miRNA = miRNA);
combiningMappings(mappings = mappings, retainAll = TRUE)
```
createOmicsExpressionSet

*createOmicsExpressionSet*

#### Description

This function allow to the user to create a ExpressionSet object from a matrix representing an omics dataset. It allows to include the experimental design and annotation in the ExpressionSet object.

### Usage

```
createOmicsExpressionSet(Data, pData = NULL, pDataDescr = NULL,
  feabata = NULL, feabataDecor = NULL)
```
#### Arguments

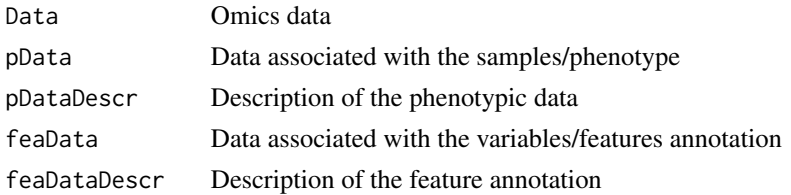

#### Details

In Data matrix, samples has to be in columns and variables has to be in rows

<span id="page-15-0"></span>

### <span id="page-16-0"></span>getInitialData 17

### Value

ExpressionSet with the data provided

### Author(s)

Patricia Sebastian-Leon

### Examples

```
data(STATegRa_S3)
B1 <- createOmicsExpressionSet(Data=Block1.PCA,pData=ed.PCA,
                               pDataDescr=c("classname"))
B2 <- createOmicsExpressionSet(Data=Block2.PCA,pData=ed.PCA,
                               pDataDescr=c("classname"))
```
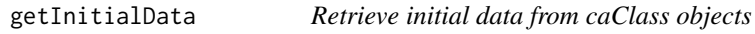

### Description

Generic function to retrieve the initial data used for by [omicsCompAnalysis](#page-25-1) from a [caClass-class](#page-13-1) object

### Usage

```
getInitialData(x, block=NULL)
```
### Arguments

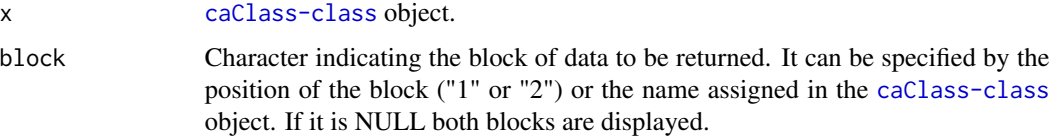

### Value

The requested data block or blocks

### Author(s)

Patricia Sebastian-Leon

### See Also

### Examples

```
data("STATegRa_S3")
B1 <- createOmicsExpressionSet(Data=Block1.PCA, pData=ed.PCA,
                               pDataDescr=c("classname"))
B2 <- createOmicsExpressionSet(Data=Block2.PCA,
                               pData=ed.PCA, pDataDescr=c("classname"))
# Omics components analysis
res <- omicsCompAnalysis(Input=list(B1, B2), Names=c("expr", "mirna"),
                        method="DISCOSCA", Rcommon=2, Rspecific=c(2, 2),
                        center=TRUE, scale=TRUE, weight=TRUE)
getInitialData(res)
getInitialData(res, block="expr")
```
getLoadings *Retrieve component analysis loadings*

### Description

Generic function to retrieve loadings (common and distinctive) found by [omicsCompAnalysis](#page-25-1) on a [caClass-class](#page-13-1) object.

#### Usage

getLoadings(x, part=NULL, block=NULL)

#### Arguments

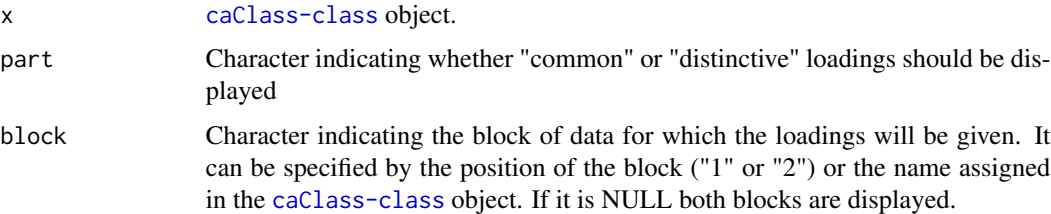

### Value

A list containing the requested information.

#### Author(s)

Patricia Sebastian-Leon

### See Also

<span id="page-17-0"></span>

### <span id="page-18-0"></span>getMethodInfo 19

#### Examples

```
data("STATegRa_S3")
B1 <- createOmicsExpressionSet(Data=Block1.PCA, pData=ed.PCA,
                               pDataDescr=c("classname"))
B2 <- createOmicsExpressionSet(Data=Block2.PCA,
                               pData=ed.PCA, pDataDescr=c("classname"))
# Omics components analysis
res <- omicsCompAnalysis(Input=list(B1, B2), Names=c("expr", "mirna"),
                         method="DISCOSCA", Rcommon=2, Rspecific=c(2, 2),
                         center=TRUE, scale=TRUE, weight=TRUE)
getLoadings(res)
getLoadings(res, part="common", block="expr")
getLoadings(res, part="distinctive", block="expr")
```
getMethodInfo *Retrieve information about component analysis method*

#### Description

Generic function to retrieve information about the method used by [omicsCompAnalysis](#page-25-1) on a [caClass-class](#page-13-1) object.

### Usage

```
getMethodInfo(x, method=FALSE, comps=NULL, block=NULL)
```
#### **Arguments**

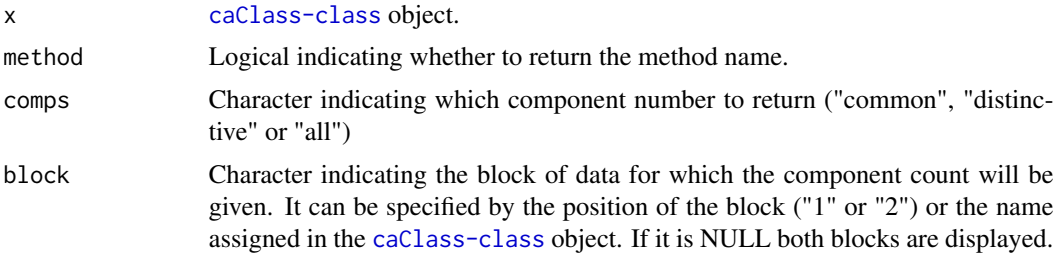

### Value

A list containing the requested information.

#### Author(s)

Patricia Sebastian-Leon

### See Also

#### Examples

```
data("STATegRa_S3")
B1 <- createOmicsExpressionSet(Data=Block1.PCA, pData=ed.PCA,
                               pDataDescr=c("classname"))
B2 <- createOmicsExpressionSet(Data=Block2.PCA,
                               pData=ed.PCA, pDataDescr=c("classname"))
# Omics components analysis
res <- omicsCompAnalysis(Input=list(B1, B2), Names=c("expr", "mirna"),
                         method="DISCOSCA", Rcommon=2, Rspecific=c(2, 2),
                         center=TRUE, scale=TRUE, weight=TRUE)
getMethodInfo(res)
getMethodInfo(res, method=TRUE)
getMethodInfo(res, comps="all", block="expr")
```
getPreprocessing *Retrieve information about preprocessing*

### Description

Generic function to retrieve information about the preprocessing done by [omicsCompAnalysis](#page-25-1) on a [caClass-class](#page-13-1) object.

### Usage

```
getPreprocessing(x, process=FALSE, preproData=FALSE, block=NULL)
```
### Arguments

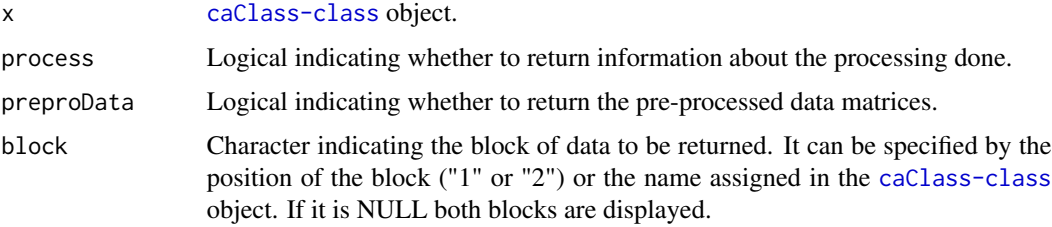

### Value

If both process and preproData are specified, a list containing (otherwise the individual item):

process Character indicating the processing done

preproData Matrix (or list of matrices, depending on block) containing pre-processed data

### Author(s)

Patricia Sebastian-Leon

<span id="page-19-0"></span>

#### <span id="page-20-0"></span>getScores 21

### See Also

[omicsCompAnalysis](#page-25-1), [caClass-class](#page-13-1)

#### Examples

```
data("STATegRa_S3")
B1 <- createOmicsExpressionSet(Data=Block1.PCA, pData=ed.PCA,
                               pDataDescr=c("classname"))
B2 <- createOmicsExpressionSet(Data=Block2.PCA,
                               pData=ed.PCA, pDataDescr=c("classname"))
# Omics components analysis
res <- omicsCompAnalysis(Input=list(B1, B2), Names=c("expr", "mirna"),
                         method="DISCOSCA", Rcommon=2, Rspecific=c(2, 2),
                         center=TRUE, scale=TRUE, weight=TRUE)
getPreprocessing(res, process=TRUE)
getPreprocessing(res, preproData=TRUE, block="1")
```
#### getScores *Retrieve component analysis scores*

#### Description

Generic function to retrieve scores (common and distinctive) found by [omicsCompAnalysis](#page-25-1) on a [caClass-class](#page-13-1) object.

#### Usage

getScores(x, part=NULL, block=NULL)

#### Arguments

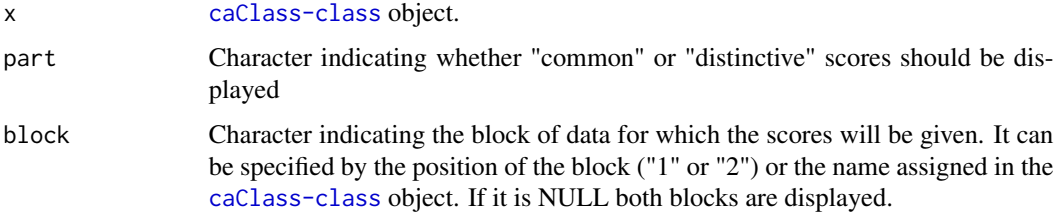

#### Value

A list containing the requested information.

#### Author(s)

Patricia Sebastian-Leon

### See Also

[omicsCompAnalysis](#page-25-1), [caClass-class](#page-13-1)

#### Examples

```
data("STATegRa_S3")
B1 <- createOmicsExpressionSet(Data=Block1.PCA, pData=ed.PCA,
                               pDataDescr=c("classname"))
B2 <- createOmicsExpressionSet(Data=Block2.PCA,
                               pData=ed.PCA, pDataDescr=c("classname"))
# Omics components analysis
res <- omicsCompAnalysis(Input=list(B1, B2), Names=c("expr", "mirna"),
                         method="DISCOSCA", Rcommon=2, Rspecific=c(2, 2),
                         center=TRUE, scale=TRUE, weight=TRUE)
getScores(res)
getScores(res, part="common")
getScores(res, part="distinctive", block="expr")
```
getVAF *Retrieve information abotut VAF*

### Description

Generic function to retrieve VAF found by [omicsCompAnalysis](#page-25-1) on a [caClass-class](#page-13-1) object.

### Usage

getVAF(x, part=NULL, block=NULL)

#### Arguments

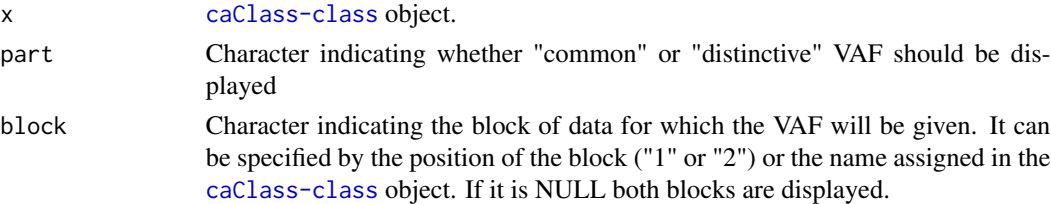

#### Value

A list containing the requested information.

#### Author(s)

Patricia Sebastian-Leon

### See Also

<span id="page-21-0"></span>

#### <span id="page-22-0"></span>holistOmics 23

#### Examples

```
data("STATegRa_S3")
B1 <- createOmicsExpressionSet(Data=Block1.PCA, pData=ed.PCA,
                               pDataDescr=c("classname"))
B2 <- createOmicsExpressionSet(Data=Block2.PCA,
                               pData=ed.PCA, pDataDescr=c("classname"))
# Omics components analysis
res <- omicsCompAnalysis(Input=list(B1, B2), Names=c("expr", "mirna"),
                         method="DISCOSCA", Rcommon=2, Rspecific=c(2, 2),
                         center=TRUE, scale=TRUE, weight=TRUE)
getVAF(res)
getVAF(res, part="common")
getVAF(res, part="distinctive", block="expr")
```
holistOmics *HolistOmics an application of NPC on omics datasets*

### Description

This function is defunct. Use omicsNPC instead.

### Usage

```
holistOmics(dataInput, dataTypes, comb.method = c("Fisher", "Liptak", "Tippett"),
               numPerm = 1000, numCores = 1, verbose = FALSE)
```
#### Arguments

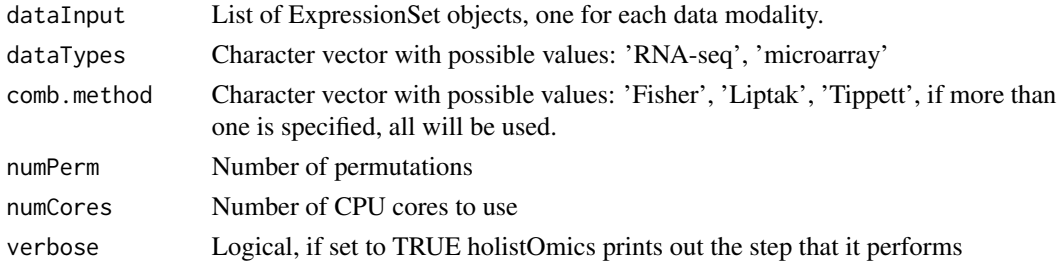

#### Value

A data.frame

#### Author(s)

Nestoras Karathanasis

#### References

Pesarin, Fortunato, and Luigi Salmaso. Permutation tests for complex data: theory, applications and software. John Wiley & Sons, 2010.

### Examples

```
# Load the data
data("TCGA_BRCA_Batch_93")
# Setting dataTypes, the first two ExpressionSets include RNAseq data,
# the third ExpressionSet includes Microarray data.
dataTypes <- c("RNAseq", "RNAseq", "Microarray")
# Setting methods to combine pvalues
comb.method = c("Fisher", "Liptak", "Tippett")
# Setting number of permutations
numPerm = 1000
# Setting number of cores
numCores = 1
# Setting holistOmics to print out the steps that it performs.
verbose = TRUE
# Run holistOmics analysis.
# The output is a data.frame of p-values.
# Each row corresponds to a gene name. Each column corresponds to a method
# used in the analysis.
## Not run: out <- holistOmics(dataInput = TCGA_BRCA_Data, dataTypes = dataTypes,
                            comb.method = comb.method, numPerm = numPerm,
                            numCores = numCores, verbose = verbose)
## End(Not run)
```
modelSelection *Find optimal common and distinctive components*

#### Description

Estimate the optimal number of common and distinctive components according to given selection criteria.

### Usage

modelSelection(Input,Rmax,fac.sel,varthreshold=NULL,nvar=NULL,PCnum=NULL,center=FALSE,scale=FALSE,w

#### Arguments

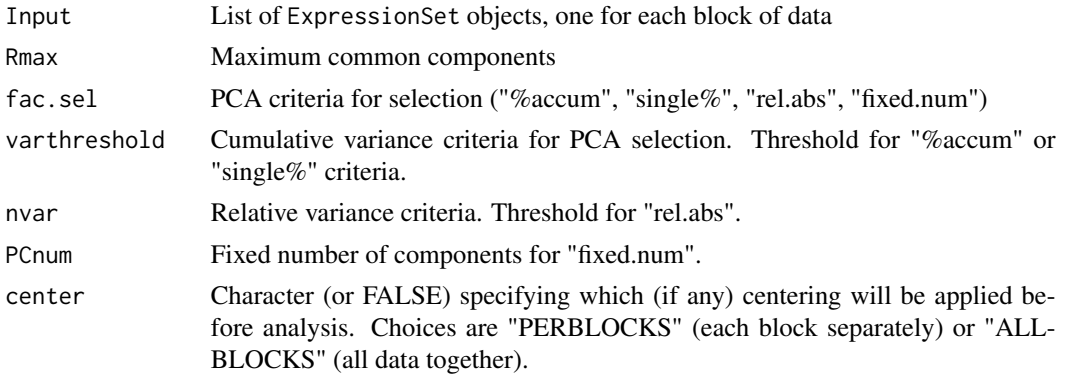

<span id="page-23-0"></span>

### <span id="page-24-0"></span>modelSelection 25

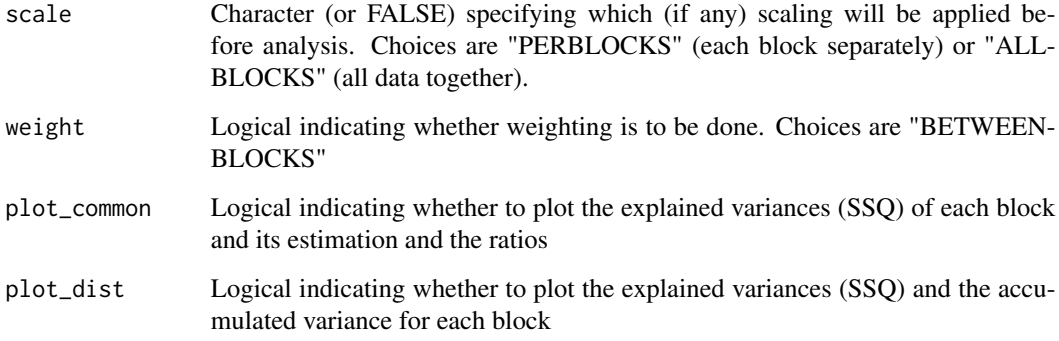

#### Value

List containing:

common List with common components results

commonComps Optimal number of common components

ssqs Matrix of SSQ for each block and estimator

pssq [ggplot](#page-0-0) object showing SSQ for each block and estimator

pratios [ggplot](#page-0-0) object showing SSQ ratios between each block and estimator

dist List containg the results of distinct PCA for each input block; for each block PCAres and numComps is returned within a list

PCAres List containing results of PCA, with fields "eigen", "var.exp", "scores" and "loadings"

nomComps Number of components selected

### Author(s)

Patricia Sebastian-Leon

#### See Also

[omicsCompAnalysis](#page-25-1)

#### Examples

```
data(STATegRa_S3)
B1 <- createOmicsExpressionSet(Data=Block1.PCA,pData=ed.PCA,pDataDescr=c("classname"))
B2 <- createOmicsExpressionSet(Data=Block2.PCA,pData=ed.PCA,pDataDescr=c("classname"))
ms <- modelSelection(Input=list(B1, B2), Rmax=3, fac.sel="single\%", varthreshold=0.03, center=TRUE, scale=FALSE,
ms
```
### <span id="page-25-1"></span><span id="page-25-0"></span>Description

This function performs a components analysis of object wise omics data to understand the mechanisms that underlay all the data blocks under study (common mechanisms) and the mechanisms underlying each of the data block independently (distinctive mechanisms). This analysis include both, the preprocessing of data and the components analysis by using three different methodologies.

#### Usage

```
omicsCompAnalysis(Input, Names, method, Rcommon, Rspecific,
                         convThres=1e-10, maxIter=600, center=FALSE,
                         scale=FALSE, weight=FALSE)
```
### Arguments

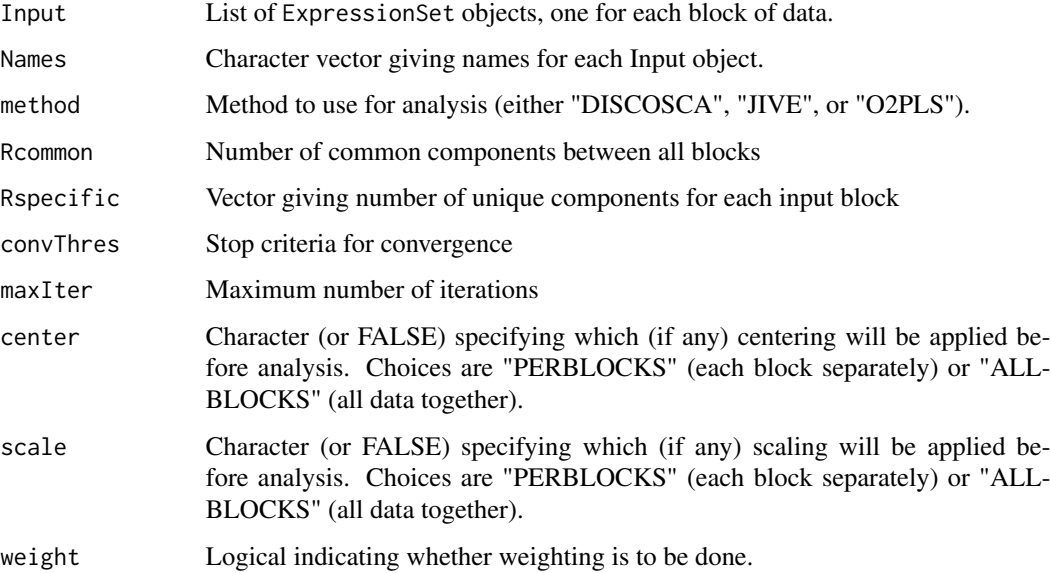

#### Value

An object of class [caClass-class](#page-13-1).

#### Author(s)

Patricia Sebastian Leon

#### <span id="page-26-0"></span>omicsNPC 27

#### Examples

```
data("STATegRa_S3")
B1 <- createOmicsExpressionSet(Data=Block1.PCA,pData=ed.PCA,
pDataDescr=c("classname"))
B2 <- createOmicsExpressionSet(Data=Block2.PCA,
                               pData=ed.PCA,pDataDescr=c("classname"))
# Omics components analysis
discoRes <- omicsCompAnalysis(Input=list(B1,B2),Names=c("expr","mirna"),
                              method="DISCOSCA",Rcommon=2,Rspecific=c(2,2),
                              center=TRUE,scale=TRUE,weight=TRUE)
jiveRes <- omicsCompAnalysis(Input=list(B1,B2),Names=c("expr","mirna"),
                             method="JIVE",Rcommon=2,Rspecific=c(2,2),
                             center=TRUE, scale=TRUE, weight=TRUE)
o2plsRes <- omicsCompAnalysis(Input=list(B1,B2),Names=c("expr","mirna"),
                              method="02PLS", Rcommon=2, Rspecific=c(2,2),
                              center=TRUE, scale=TRUE, weight=TRUE)
```
<span id="page-26-1"></span>omicsNPC *omicsNPC, applying the Non-Parametric Combination (NPC) on omics datasets*

#### Description

This function applies the NonParametric Combination methodology on the integrative analysis of different omics data modalities. It retrieves genes associated to a given outcome, taking into account all omics data. First, each datatype is analyzed independently using the appropriate method. omicsNPC analyses continuous data (microarray) using limma, while count data (e.g., RNAseq) are first preprocessed with using the "voom" function. The user can also specify their own function for computing deregulation / association The p-values from the single dataset analysis are then combined employing Fisher, Liptak and Tippett combining functions. The Tippett function returns findings which are supported by at least one omics modality. The Liptak function returns findings which are supportd by most modalities. The Fisher function has an intermediate behavior between those of Tippett and Liptak.

#### Usage

```
omicsNPC(dataInput, dataMapping, dataTypes = rep('continuous', length(dataInput)),
               combMethods = c("Fisher", "Liptak", "Tippett"), numPerms = 1000,
               numCores = 1, verbose = FALSE, functionGeneratingIndex = NULL,
               outcomeName = NULL, allCombinations = FALSE,
               dataWeights = rep(1, length(dataInput))/length(dataInput),
               returnPermPvalues = FALSE, ...)
```
#### Arguments

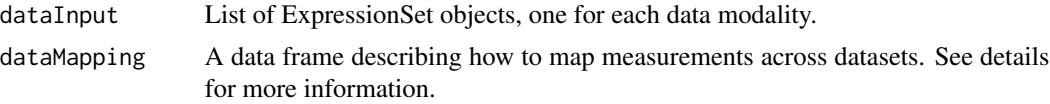

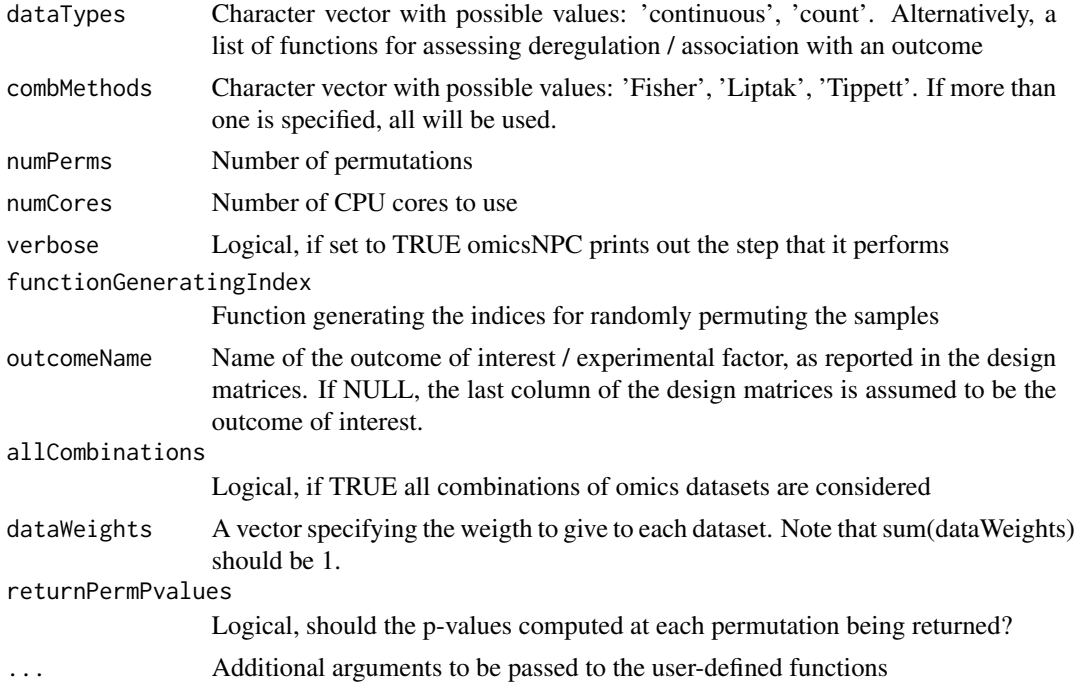

#### Value

A list containing: stats0 Partial deregulation / association statistics pvalues0 The partial p-values computed on each dataset pvaluesNPC The p-values computed through NPC. permPvalues The p-values computed at each permutation

### Author(s)

Nestoras Karathanasis, Vincenzo Lagani

#### References

Pesarin, Fortunato, and Luigi Salmaso. Permutation tests for complex data: theory, applications and software. John Wiley & Sons, 2010. Nestoras Karathanasis, Ioannis Tsamardinos and Vincenzo Lagani. omicsNPC: applying the Non-Parametric Combination methodology to the integrative analysis of heterogeneous omics data. PlosONE 11(11): e0165545. doi:10.1371/journal.pone.0165545

### Examples

```
# Load the data
data("TCGA_BRCA_Batch_93")
# Setting dataTypes, the first two ExpressionSets include RNAseq data,
# the third ExpressionSet includes Microarray data.
dataTypes <- c("count", "count", "continuous")
# Setting methods to combine pvalues
combMethods = c("Fisher", "Liptak", "Tippett")
# Setting number of permutations
numPerms = 1000
```
#### <span id="page-28-0"></span>plotRes 29

```
# Setting number of cores
numCores = 1
# Setting omicsNPC to print out the steps that it performs.
verbose = TRUE
# Run omicsNPC analysis.
# The output contains a data.frame of p-values, where each row corresponds to a gene,
# and each column corresponds to a method used in the analysis.
## Not run: out <- omicsNPC(dataInput = TCGA_BRCA_Data, dataTypes = dataTypes,
                            combMethods = combMethods, numPerms = numPerms,
                            numCores = numCores, verbose = verbose)
## End(Not run)
```
plotRes *Plot component analysis results*

#### Description

Plot scatterplots of scores or loadings, for common and distinctive parts as well as combined plots.

#### Usage

```
plotRes(object, comps=c(1, 2), what, type, combined, block=NULL,
          color=NULL, shape=NULL, labels=NULL, title=NULL, xlabel=NULL, ylabel=NULL, background=TRUE,
               palette=NULL, pointSize=4, labelSize=NULL,
          axisSize=NULL, titleSize=NULL, sizeValues = c(2,4), shapeValues = c(17, 0))
```
### Arguments

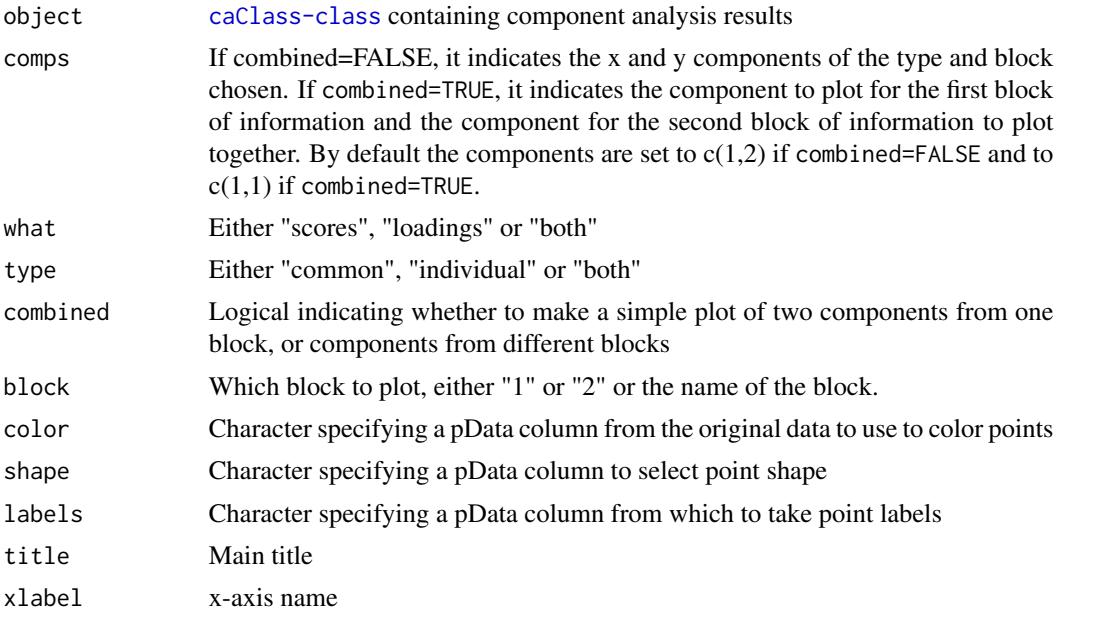

#### 30 plotRes

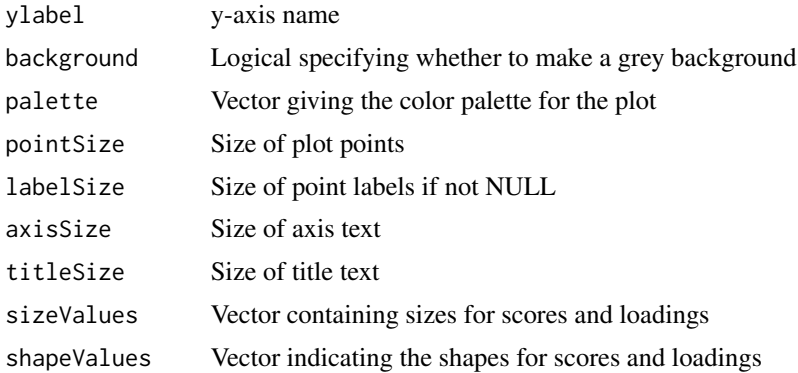

#### Value

ggplot object

#### Author(s)

Patricia Sebastian-Leon

#### Examples

```
data("STATegRa_S3")
B1 <- createOmicsExpressionSet(Data=Block1.PCA,pData=ed.PCA,
                               pDataDescr=c("classname"))
B2 <- createOmicsExpressionSet(Data=Block2.PCA,
                               pData=ed.PCA,pDataDescr=c("classname"))
# Omics components analysis
discoRes <- omicsCompAnalysis(Input=list(B1,B2),Names=c("expr","mirna"),
                              method="DISCOSCA",Rcommon=2,Rspecific=c(2,2),
                              center=TRUE, scale=TRUE, weight=TRUE)
jiveRes <- omicsCompAnalysis(Input=list(B1,B2),Names=c("expr","mirna"),
                             method="JIVE",Rcommon=2,Rspecific=c(2,2),
                             center=TRUE,scale=TRUE,weight=TRUE)
o2plsRes <- omicsCompAnalysis(Input=list(B1,B2),Names=c("expr","mirna"),
                              method="O2PLS",Rcommon=2,Rspecific=c(2,2),
                              center=TRUE,scale=TRUE,weight=TRUE)
# Scatterplot of scores variables associated to common components
# DISCO-SCA
plotRes(object=discoRes,comps=c(1,2),what="scores",type="common",
       combined=FALSE,block=NULL,color="classname",shape=NULL,labels=NULL,
       background=TRUE,palette=NULL,pointSize=4,labelSize=NULL,
       axisSize=NULL,titleSize=NULL)
# JIVE
plotRes(object=jiveRes,comps=c(1,2),what="scores",type="common",
      combined=FALSE,block=NULL,color="classname",shape=NULL,labels=NULL,
       background=TRUE,palette=NULL,pointSize=4,labelSize=NULL,
       axisSize=NULL,titleSize=NULL)
```
#### <span id="page-30-0"></span> $p$ lotVAF 31

```
# O2PLS
# Scatterplot of scores variables associated to common components
# Associated to first block
p1 <- plotRes(object=o2plsRes,comps=c(1,2),what="scores",type="common",
              combined=FALSE,block="expr",color="classname",shape=NULL,
              labels=NULL,background=TRUE,palette=NULL,pointSize=4,
              labelSize=NULL,axisSize=NULL,titleSize=NULL)
# Associated to second block
p2 <- plotRes(object=o2plsRes,comps=c(1,2),what="scores",type="common",
              combined=FALSE,block="mirna",color="classname",shape=NULL,
              labels=NULL,background=TRUE,palette=NULL,pointSize=4,
              labelSize=NULL,axisSize=NULL,titleSize=NULL)
# Combined plot of scores variables assocaited to common components
plotRes(object=o2plsRes,comps=c(1,1),what="scores",type="common",
        combined=TRUE,block=NULL,color="classname",shape=NULL,
        labels=NULL,background=TRUE,palette=NULL,pointSize=4,
       labelSize=NULL,axisSize=NULL,titleSize=NULL)
# Loadings plot for individual components
# Separately for each block
p1 <- plotRes(object=discoRes,comps=c(1,2),what="loadings",type="individual",
              combined=FALSE,block="expr",color="classname",shape=NULL,
              labels=NULL,background=TRUE,palette=NULL,pointSize=4,
              labelSize=NULL,axisSize=NULL,titleSize=NULL)
p2 <- plotRes(object=discoRes,comps=c(1,2),what="loadings",type="individual",
              combined=FALSE,block="mirna",color="classname",shape=NULL,
              labels=NULL,background=TRUE,palette=NULL,pointSize=4,
              labelSize=NULL,axisSize=NULL,titleSize=NULL)
# Biplot: scores + loadings
plotRes(object=discoRes,comps=c(1,2),what="both",type="common",
       combined=FALSE,block="expr",color="classname",shape=NULL,
       labels=NULL,background=TRUE,palette=NULL,pointSize=4,
       labelSize=NULL,axisSize=NULL,titleSize=NULL)
```
plotVAF *Plot VAF (Variance Explained For) from Component Analysis*

### Description

This function visualises the VAF results from component analysis. The input is a [caClass-class](#page-13-1) object from [omicsCompAnalysis](#page-25-1). VAF cannot be calculated if mode "O2PLS" was used. The plots for modes "DISCOSCA" and "JIVE" are different since DISCO-SCA distinctive components have some VAF in the other block. This VAF can be interpreted as an error in the rotation.

### Usage

```
plotVAF(object, mainTitle="")
```
#### <span id="page-31-0"></span>Arguments

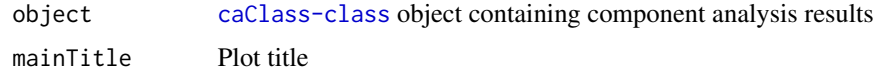

#### Value

ggplot object

#### Author(s)

Patricia Sebastian-Leon

### Examples

```
data("STATegRa_S3")
require(ggplot2)
B1 <- createOmicsExpressionSet(Data=Block1.PCA,pData=ed.PCA,
                               pDataDescr=c("classname"))
B2 <- createOmicsExpressionSet(Data=Block2.PCA,
                               pData=ed.PCA,pDataDescr=c("classname"))
# Omics components analysis
discoRes <- omicsCompAnalysis(Input=list(B1,B2),Names=c("expr","mirna"),
                              method="DISCOSCA",Rcommon=2,Rspecific=c(2,2),
                              center=TRUE,scale=TRUE,weight=TRUE)
jiveRes <- omicsCompAnalysis(Input=list(B1,B2),Names=c("expr","mirna"),
                             method="JIVE",Rcommon=2,Rspecific=c(2,2),
                             center=TRUE,scale=TRUE,weight=TRUE)
# DISCO-SCA plotVAF
plotVAF(discoRes)
# JIVE plotVAF
```
plotVAF(jiveRes)

STATegRa *STATegRa*

#### Description

STATegRa is a package for the integrative analysis of multi-omic data-sets.

For full information, see the user's guide.

### See Also

[STATegRaUsersGuide](#page-32-1)

### <span id="page-32-0"></span>Description

These functions have are defunct and no longer available

### Details

• holistOmics: replaced by [omicsNPC](#page-26-1)

<span id="page-32-1"></span>STATegRaUsersGuide *STATegRaUsersGuide*

### Description

Finds the location of the STATegRa User's Guide and optionally opens it.

### Usage

STATegRaUsersGuide(view = TRUE)

### Arguments

view Whether to open a browser

### Value

The path to the documentation

### Author(s)

David Gomez-Cabrero

### Examples

STATegRaUsersGuide(view=FALSE)

<span id="page-33-0"></span>STATegRa\_data *STATegRa data*

#### **Description**

mRNA data (Block1), miRNA data (Block2) and the design matrix (ed), from STATegRa\_S1, provides selected data downloaded from [https://tcga-data.nci.nih.gov/docs/publications/](https://tcga-data.nci.nih.gov/docs/publications/gbm_exp/) [gbm\\_exp/](https://tcga-data.nci.nih.gov/docs/publications/gbm_exp/). The mapping between miRNA and mRNA (mapdata, available in STATegRa\_S2) contains, as a processed matrix, selected information available from TargetScan; we selected the set of miRNA target predictions for humans for those miRNA-mRNA pairs where both miRNA and mRNA were in Block1 and Block2 respectively.

The PCA version of the data (Block1.PCA, Block2.PCA, ed.PCA; available in STATegRa\_S3), provides a similar data-set to Block1, Block2 and ed data; however in this case the data has been processed in order to provide a pedagogic example of OmicsPCA. Results obtained from OmicsPCA ([omicsCompAnalysis](#page-25-1)) with the existing data should not be taken as clinically valid.

#### Format

Two matrices with mRNA and miRNA expression data, a design matrix that describes both and a mapping between miRNA and genes.

#### Author(s)

David Gomez-Cabrero, Patricia Sebastian-Leon, Gordon Ball

### Source

(a) See [https://tcga-data.nci.nih.gov/docs/publications/gbm\\_exp/](https://tcga-data.nci.nih.gov/docs/publications/gbm_exp/). (b) Gabor Csardi, targetscan.Hs.eg.db: TargetScan miRNA target predictions for human. R package version 0.6.1

#### Examples

```
data(STATegRa_S1)
data(STATegRa_S2)
data(STATegRa_S3)
```
STATegRa\_data\_TCGA\_BRCA

*STATegRa data*

#### Description

Data were downloaded from TCGA data portal, <https://tcga-data.nci.nih.gov/tcga/>. We downloaded sixteen tumour samples and the sixteen matching normal, for Breast invasive carcinoma, BRCA, batch 93. Herein, three types of data modalities are included, RNAseq (TCGA\_BRCA\_Data\$RNAseq), RNAseqV2 (TCGA\_BRCA\_Data\$RNAseqV2) and Expression-Genes (TCGA\_BRCA\_Data\$Microarray). The Data Level was set to Level 3. For each data type, we pooled all data to one matrix, where rows corresponded to genes and columns to samples. Only the first 100 genes are included.

### Format

One list, which contains three ExpressionSet objects.

### Author(s)

Nestoras Karathanasis, Vincenzo Lagani

### Source

See <https://tcga-data.nci.nih.gov/tcga/>.

### Examples

# load data data(TCGA\_BRCA\_Batch\_93)

# <span id="page-35-0"></span>Index

```
∗ datagen
    createOmicsExpressionSet, 16
bioDist, 2
bioDist,character,character,bioMap,Expression§etvExpressionSet-method
        (bioDist), 2
bioDistclass, 5
bioDistFeature, 6
23</code>
        (bioDistFeature), 6
bioDistFeaturePlot, 7
bioDistW, 9
bioDistW,character,list,matrix-method
        (bioDistW), 9
bioDistWPlot, 11
bioDistWPlot,character,list,character-method
        (bioDistWPlot), 11
bioMap, 13
Block1 (STATegRa_data), 34
Block2 (STATegRa_data), 34
caClass-class, 14
combiningMappings, 15
createOmicsExpressionSet, 16
createOmicsExpressionSet,matrix-method
        (createOmicsExpressionSet), 16
dist, 3
ed (STATegRa_data), 34
getInitialData, 17
getInitialData,caClass-method
        (getInitialData), 17
getLoadings, 18
getLoadings,caClass-method
        (getLoadings), 18
getMethodInfo, 19
getMethodInfo,caClass-method
        (getMethodInfo), 19
getPreprocessing, 20
                                              getPreprocessing,caClass-method
                                                      (getPreprocessing), 20
                                              getScores, 21
                                              getScores,caClass-method (getScores), 21
                                              getVAF,caClass-method (getVAF), 22
                                              ggplot, 25
                                              holistOmics,list,character-method
                                                      (holistOmics), 23
                                              mapdata (STATegRa_data), 34
                                              modelSelection, 24
                                              modelSelection,list,numeric,character-method
                                                      (modelSelection), 24
                                              omicsCompAnalysis, 17–22, 25, 26, 31, 34
                                              omicsCompAnalysis,list,character,character,numeric,numeric
                                                      (omicsCompAnalysis), 26
                                              omicsNPC, 27, 33
                                              omicsNPC,list,data.frame-method
                                                      (omicsNPC), 27
                                              omicsNPC,list,missing-method
                                                      (omicsNPC), 27
                                              plotRes, 29
                                              plotRes,caClass,numeric,character,character,logical-method
                                                      (plotRes), 29
                                              plotVAF, 31
                                              plotVAF,caClass-method (plotVAF), 31
                                              STATegRa, 32
                                              STATegRa-defunct, 33
                                              STATegRa-package (STATegRa), 32
                                              STATegRa_data, 34
                                              STATegRa_data_TCGA_BRCA, 34
                                              STATegRaUsersGuide, 32, 33
                                              TCGA_BRCA_Data
                                                      (STATegRa_data_TCGA_BRCA), 34
```